## **Текстовый редактор. Кроссворд**

Нарисуйте и заполните в текстовом редакторе Word следующий кроссворд. Сохраните получившийся документ под именем *Фамилия-Кроссворд*

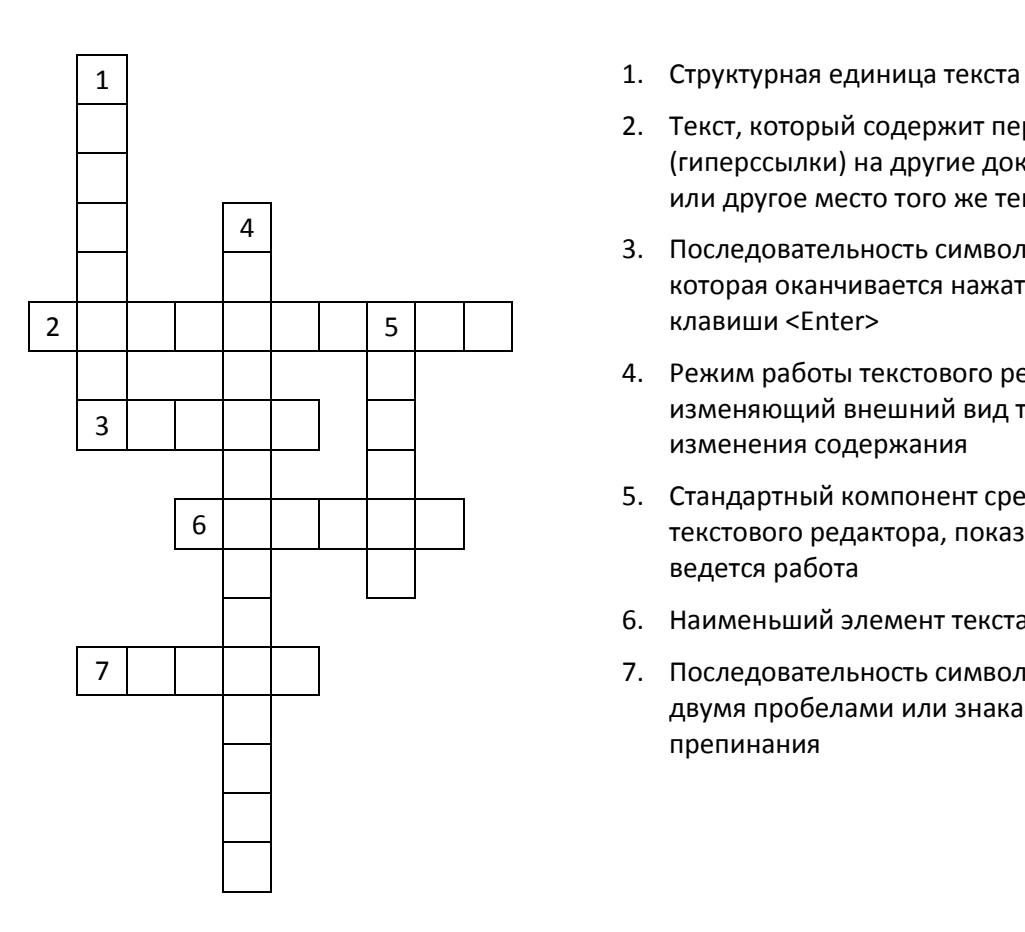

- 
- 2. Текст, который содержит переходы (гиперссылки) на другие документы или другое место того же текста
- 3. Последовательность символов, которая оканчивается нажатием клавиши <Enter>
- 4. Режим работы текстового редактора, изменяющий внешний вид текста без изменения содержания
- 5. Стандартный компонент среды текстового редактора, показывает, где ведется работа
- 6. Наименьший элемент текста
- 7. Последовательность символов между двумя пробелами или знаками препинания